# **[Przystanek historia](https://przystanekhistoria.pl)**

[https://przystanekhistoria.pl/pa2/tematy/zbrodnie-sowieckie/66882,Sowiecka-agresja-na-Polske-17-wrzesnia-1](https://przystanekhistoria.pl/pa2/tematy/zbrodnie-sowieckie/66882,Sowiecka-agresja-na-Polske-17-wrzesnia-1939-r.html) [939-r.html](https://przystanekhistoria.pl/pa2/tematy/zbrodnie-sowieckie/66882,Sowiecka-agresja-na-Polske-17-wrzesnia-1939-r.html)

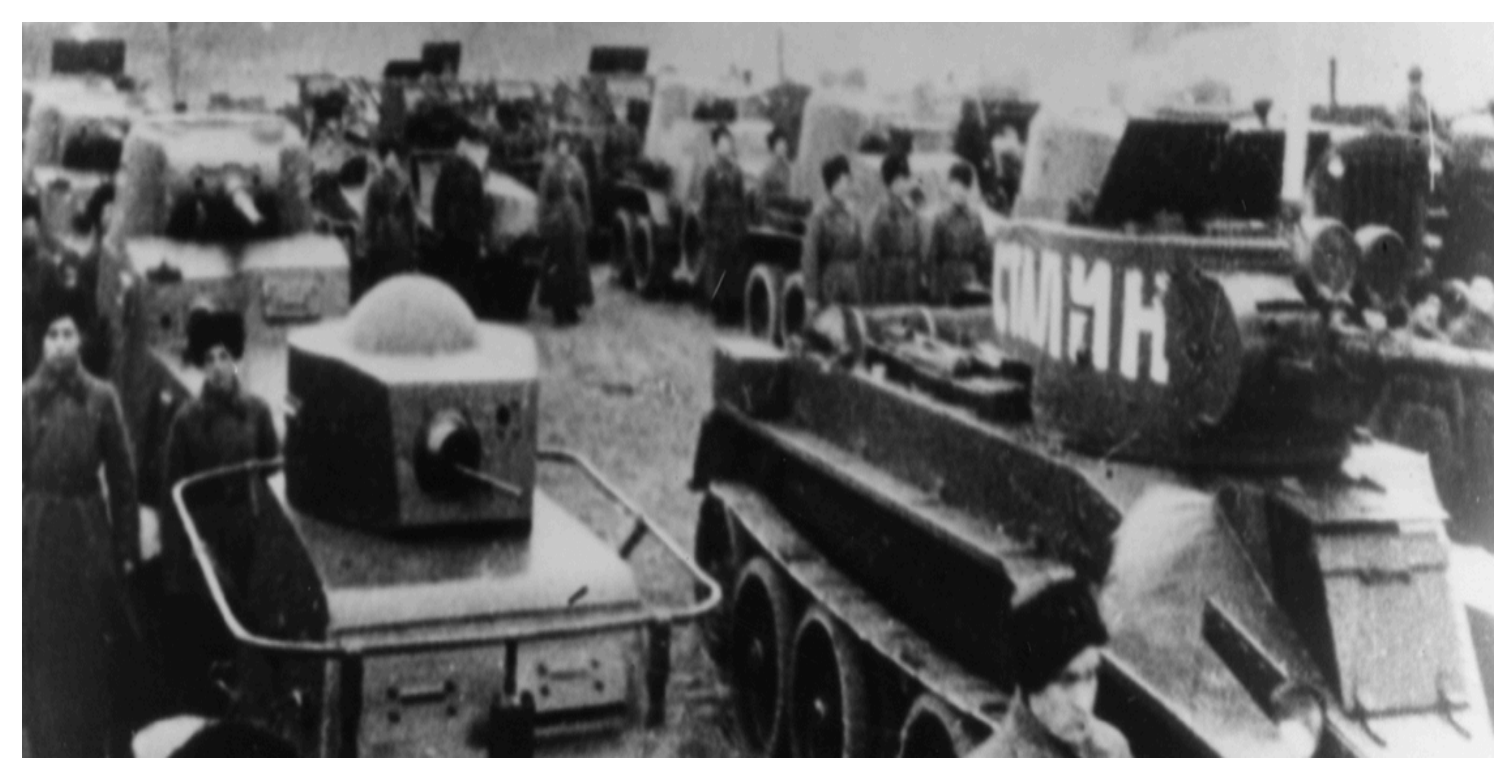

## ARTYKUŁ

## **Sowiecka agresja na Polskę 17 września 1939 r.**

OKRES HISTORYCZNY

[\(1939-1945\) II wojna światowa](https://przystanekhistoria.pl/pa2/polska-xx-wieku/#1939-1945-II-wojna-światowa)

## Autor: MAGDALENA DZIENIS-TODORCZUK 17.09.2022

W konsekwencji zawartego pomiędzy III Rzeszą a Związkiem Socjalistycznych Republik Sowieckich paktu Ribbentrop-Mołotow 17 września 1939 r. Armia Czerwona przekroczyła granice Polski, rozpoczynając tym samym prawie dwuletnią okupację wschodnich terenów Rzeczypospolitej.

Przygotowania do inwazji na Polskę rozpoczęły się w Sztabie Generalnym Armii Czerwonej pod koniec sierpnia 1939 r. W nocy z 16 na 17 września 1939 r. o godz. 3.00 w Ludowym Komisariacie Spraw Zagranicznych ZSRS odczytano polskiemu ambasadorowi Wacławowi Grzybowskiemu notę uzasadniającą atak na Polskę, troską o los mniejszości narodowych zamieszkujących Rzeczpospolitą. Polski dyplomata odmówił przyjęcia tego dokumentu.

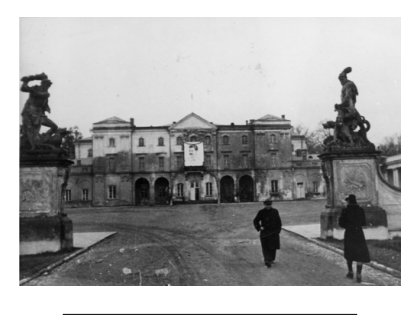

**Pałac Branickich udekorowany portretem Stalina (fot. ze zbiorów IPN)**

### **Inwazja**

W ciągu następnych kilku godzin oddziały Armii Czerwonej przekroczyły granicę z Polską.

Do ataku Sowieci użyli ponad 600 tys. żołnierzy z jednostek wojskowych, ponadto użyto 4 700 czołgów i 3 300 samolotów bojowych.

Pierwszy atak sowiecki wymierzony został w strażnice Korpusu Ochrony Pogranicza, m.in. o godz. o godzinie 4. 40 rano zaatakowano strażnice w Czuryłowo (pow. brasławski, woj. poleskie), Szapowały i Polikszty (pow.

mołodecki, woj. wileńskie). Do ataku Sowieci użyli ponad 600 tys. żołnierzy z jednostek wojskowych, ponadto użyto 4 700 czołgów i 3 300 samolotów bojowych. Na potrzeby działań wojennych Rady Wojenne Specjalnych Okręgów Wojskowych: Białoruskiego i Kijowskiego przeformowano w dowództwa Frontów i powierzono im wykonanie planu agresji. Po stronie polskiej na wschodzie, znajdowały się nieliczne oddziały Korpusu Ochrony Pogranicza, Brygady Rezerwowej Kawalerii Wołkowysk i Samodzielnej Grupy Operacyjnej "Polesie" oraz rozbite oddziały wojska polskiego, wycofujące się po walkach z Niemcami.

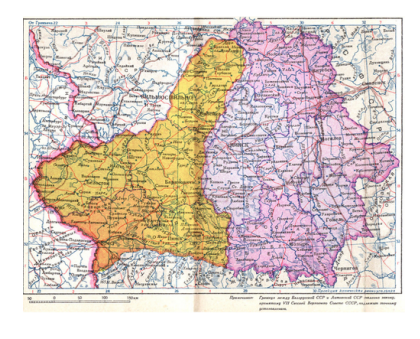

**Mapa Białoruskiej SRR wraz z przyłączonymi terenami Polski, tzw. "Zachodnią Białorusią", 1940 r.**

#### **Obrona**

Wkroczenie wojsk sowieckich było dla ówczesnego rządu zaskoczeniem. Gen. Edward Rydz-Śmigły, pełniący obowiązki Naczelnego Wodza, wydał dyrektywę ogólną zabraniająca walk z wkraczającą Armią Czerwoną, z wyjątkiem zaatakowania oddziałów polskich bądź próby ich rozbrojenia i nakazująca wycofywanie się w kierunku Rumunii i Węgier. Mimo przewagi wroga i zaskoczenia żołnierze polscy oraz mieszkańcy stawiali dzielny opór. W wielu miejscowościach doszło do potyczek z sowietami, m.in. pod Kowlem, Sarnami, Baranowiczami, Tarnopolem. Do rangi symbolu przeszła obrona Wilna (18–19 września), Grodna (20–21 września), a także bitwa pod Kodziowcami (w nocy z 21 na 22 września) stoczona pomiędzy pułkiem ułanów z sowieckim oddziałem pancernym, czy dwudniowa bitwa pod Szackiem (28–29 września) stoczona przez oddziały Korpusu Ochrony Pogranicza pod dowództwem gen. Wilhelma Orlik-Rückemanna.

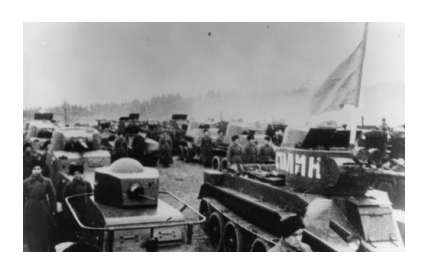

**Oddziały Armii Czerwonej oczekujące na rozpoczęcie defilady w Białymstoku, wrzesień 1939 r. (fot. ze zbiorów IPN)**

### **Okupacja**

Przewaga liczebna wkraczającej Armii Czerwonej była jednakże przeważająca, dlatego też dosyć szybko sowieci posuwali się w głąb Polski zajmując kolejne miejscowości. Już 19 września 1939 r. dowódca Frontu Białoruskiego Michaił Kowalow poinformował ludność polską poprzez ulotki w języku polskim i białoruskim, o powołaniu na całym terytorium zajętym przez Robotniczo-Chłopską Armię Czerwoną Zarządów Tymczasowych.

> Już od momentu przekroczenia granicy Sowieci dopuszczali się zbrodni na obywatelach polskich, zwłaszcza na ziemianach, osadnikach wojskowych i przedstawicielach administracji państwa polskiego.

Składały się one z przedstawicieli Armii Czerwonej oraz ludności miejscowej i miały funkcjonować, aż do ukształtowania się właściwych organów władzy.

Do Białegostoku oddziały sowieckie dotarły 22 września 1939 r. Do miasta wkroczyła 6 Dywizja Kawalerii VI Korpusu Kawalerii. Sowieci przejęli władzę od przebywającej w mieście od dwóch dni armii niemieckiej i zakwaterowali się w pałacu Branickich. Miasto udekorowano czerwonymi sztandarami, portretami Lenina i Stalina. W kolejnych dniach pod okupację sowiecką dostały się: Osowiec, Rajgród, Sokoły, Grajewo (25 września), następnego dnia oddziały Armii Czerwonej wkroczyły do Wysokiego Mazowieckiego, 27 września zaś do Czyżewa i Zambrowa. Łomża przejęta została zaś 29 września 1939 r.

Już od momentu przekroczenia granicy Sowieci dopuszczali się zbrodni na obywatelach polskich, zwłaszcza na ziemianach, osadnikach wojskowych i przedstawicielach administracji państwa polskiego. Prześladowaniom

poddano także żołnierzy polskich. Rozstrzelano m.in.: ok. 300 obrońców Grodna czy ok. 150 marynarzy Flotylli Pińskiej, zamordowano gen. Józefa Olszynę-Wilczyńskiego, dowódcę Okręgu Korpusu nr III Grodno i jego adiutanta kpt. artylerii Mieczysława Strzemeskiego.

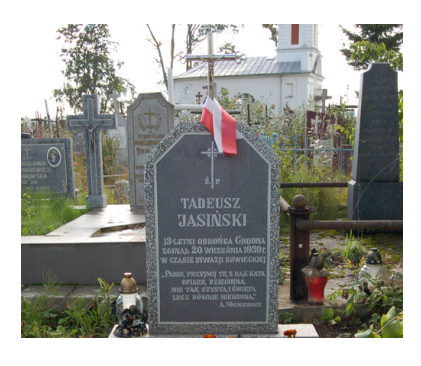

**Grób Tadeusza Jasińskiego, najmłodszego obrońcy Grodna (fot. P. Kalisz, ze zbiorów IPN)**

#### **Rozbiór**

28 września 1939 r. w Moskwie pomiędzy III Rzeszą a Związkiem Sowieckim podpisany został traktat o granicach i przyjaźni.

> Wśród represji zastosowanych przez Sowietów znalazły się aresztowania, zsyłki do łagrów, deportacje, Zbrodnia Katyńska.

Do ZSRS włączono wschodnie obszary Polski, za wyjątkiem części Wileńszczyzny. Na mocy układu podpisanego 10 października 1939 r. ZSRS przekazał Litwie Wilno i Wileńszczyznę. Pozostałe tereny weszły w skład Związku Sowieckiego i według sowieckiej terminologii określane były jako Zachodnia Białoruś oraz Zachodnia Ukraina. Oficjalnie włączenie tych terenów odbyło się w dniach 1–2 listopada 1939 r. – na prośbę delegatów Zgromadzenia Ludowego Zachodniej Białorusi i Zgromadzenia Ludowego Zachodniej Ukrainy – na piątej, nadzwyczajnej Sesji Rady Najwyższej ZSRS.

#### **Terror**

Prawie dwuletnia okupacja tych terenów przez ZSRS oznaczało dla polskich obywateli bezwzględny terror. Wśród represji zastosowanych przez Sowietów znalazły się aresztowania, zsyłki do łagrów, deportacje, Zbrodnia Katyńska. Bilans sowieckiej okupacji do dziś nie jest do końca znany. Historycy obliczają, że tylko we wrześniu 1939 r. żołnierze Armii Czerwonej oraz członkowie grup operacyjno-czekistowskich wymordowali ok. 2,5 tys. jeńców oraz kilkuset cywilów, zaś w ciągu dwóch lat okupacji w głąb ZSRS wywieziono co najmniej 800 tys. obywateli polskich (w liczbie tej mieszczą się zarówno jeńcy wojenni, zesłani do łagrów, deportowani, zmobilizowani do Armii Czerwonej, osoby, które zdecydowały się na podjęcie pracy w Związku Sowieckim czy ewakuowane wraz z frontem po wybuchu wojny pomiędzy dwoma agresorami w czerwcu 1941 r. ).

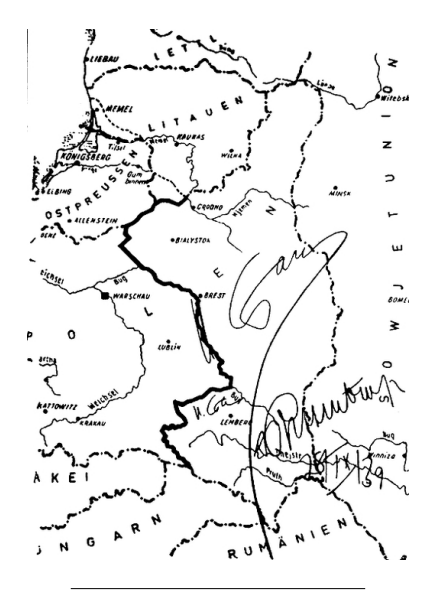

**Mapa ostatecznego podziału Polski pomiędzy III Rzeszę a Związek Sowiecki z 28 IX 1939 r. z wytyczoną granicą. Na mapie własnoręczne podpisy Józefa Stalina i Joachima von Ribbentropa**

# [COFNIJ SIĘ](javascript:history.go(-1))